## APPENDIX G

QUES- ANS. PROGRAM

 $\pm -$ Prog. Name : ques\_ans.prg<br>Author : P.J. Khot. ۰  $\bullet$  $\therefore$  6-1-92.  $\bullet$ **Date** : To conduct question and answer session for<br>Education students.  $\bullet$ Purpose  $\bullet$  $\star$  - -SET STATUS Off SET SCOREBOARD OFF SET HELP OFF SET TALK OFF CLOSE ALL CLEAR ALL SELECT A USE QUES MAS INDEX QUES MAS SELECT B USE STUD MAS se comune de Tie del ser en ser an un un en comune en un un un un un dummy =  $'$  $T$  SEAT NO = 0 t stu name =  $space(30)$  $ter des = 'N'$  $ter\$ {que ans = 'N'  $= C$ t tot ques  $t$  ans = 0 t ques no =  $0$  $\mathbf{cnt} = 0$  $+ - -$ -----------------------------------------------------do while ter\_des  $#$  "Y" @ 1,30 say 'Shivaji University'  $0$  2,30 say '-------------------' @ 3,22 say 'Intelligence and Aptitude Test'  $0$  4,22 say '--------------------------------do type-txt  $65,1$  clear  $0$  10,20 say 'Instructions :- ' 0 10+2,20 say '1. Only NUMERIC answer is allowed' @ 10+4,20 say '2. Select an answer and TYPE on KEY BOARD'

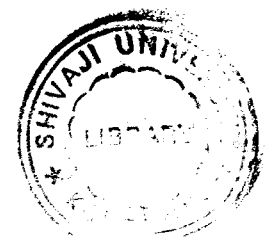

```
§ 10-f6r20 say '3. Questions can be selected RANDOMLY'
?
wait ' Press any key proceed ' to dummy
§ 5,1 clear
                    i 11, 10 say ' Your Seat Number Please '
# 11,55 get T_SEAT_N0 picture '999'
        read
 § 13,10 say ' Your Name Please '
 § 13,35 get T_STU_NAME
         reed
     clear
select b
use stud_mas
go bottom
 insert blank
repl b-> seat_no with t_seat_no
repl b-> stujname with t_stu_name
select a
use ques_mas index quesjnas
do while ter_que_ans 4 #Y'
      # 21,20 SAY 'Question Number Please (1 to 40) '
      # 21,55 get t_ques_no picture '99' range 1,40
              read
      § 21,20 say '
       do while .T.
          seek t__ques_no
          if found()
            § 7,10 say ' Question No:- '
            § 7,25 say ques__no
            #9,10 say question_l
            # 10,11 say guestion_2
            # 11,11 say guestion_3
            # 13,20 say answer_l
            # 14,20 say answer_ll
            # 15,20 say answer_2
            § 16,20 say answer_22
            # 17,20 say answer_3
            § 18,20 say answer_33
                    § 19,20 say answer_4
            § 20,20 say answer_44
```
143

endif exit enddo  $0$  23,30 say 'Your answer ( 1 to 4 ) ' t ans  $= 0$ @ 23,55 get t\_ans picture '9' range 1,4 read do case case  $t_{ques}$  no = 1 repl b-> al with t ans case  $t_{ques}$  no = 2 repl b-> a2 with t\_ans case  $t$  ques no = 3 repl  $b-$  a3 with t ans case  $t_{ques}$  no = 4 repl b-> a4 with t\_ans case  $t$  ques no = 5 repl b-> a5 with t ans case  $t_{ques}$  no = 6 repl b-> a6 with t\_ans case  $t_{ques}$  no = 7 repl b-> a7 with t ans case  $t$  ques no = 8 repl b-> a8 with t\_ans case  $t$  ques no = 9 repl  $b-\overline{>}$  a9 with t ans case  $t_{ques\_no} = 10$ repl b-> al0 with t ans case  $t_{ques}$  no = 11 repl b-> all with t\_ans case t\_ques\_no = 12 repl b-> al2 with t\_ans case  $t_{ques}$  no = 13 repl b-> al3 with t ans case  $t_{ques}$  no = 14 repl b-> al4 with t\_ans case  $t_{ques}$  no = 15 repl  $b \rightarrow a15$  with t ans case  $t_{ques\_no} = 16$ repl b-> al6 with t\_ans

 $\begin{array}{c|c} 144 & \cdots \end{array}$ 

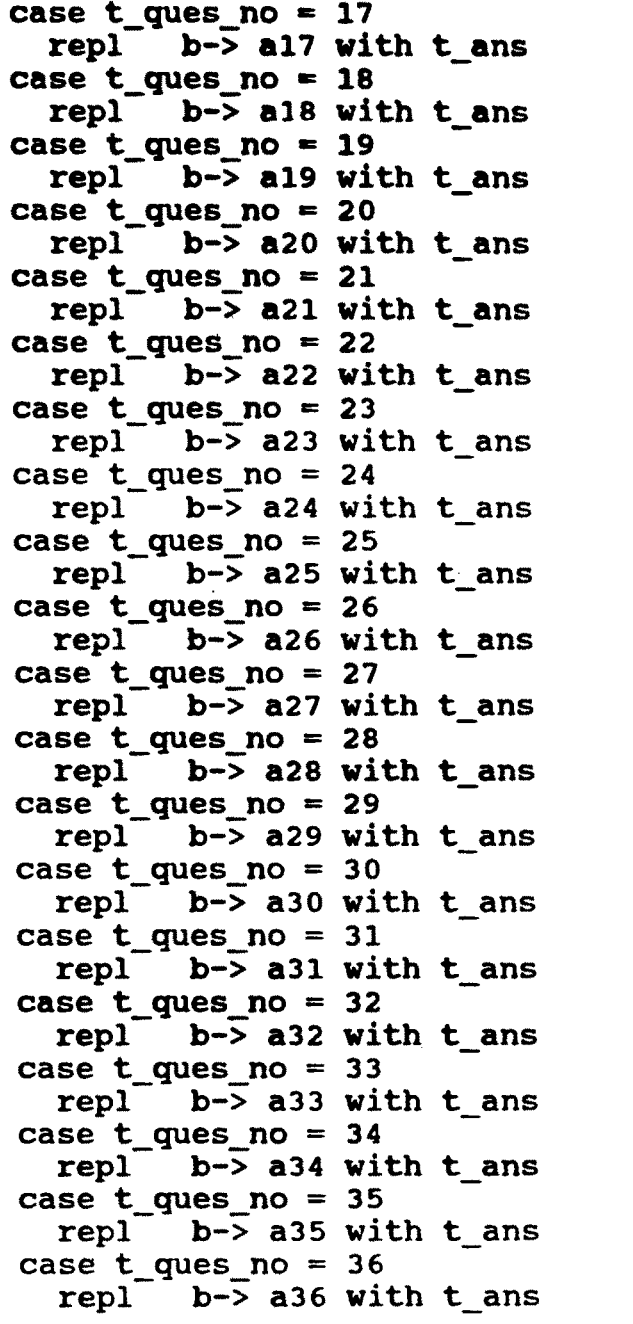

 $\label{eq:2.1} \frac{1}{\sqrt{2}}\int_{\mathbb{R}^3}\frac{1}{\sqrt{2}}\left(\frac{1}{\sqrt{2}}\right)^2\frac{1}{\sqrt{2}}\left(\frac{1}{\sqrt{2}}\right)^2\frac{1}{\sqrt{2}}\left(\frac{1}{\sqrt{2}}\right)^2\frac{1}{\sqrt{2}}\left(\frac{1}{\sqrt{2}}\right)^2\frac{1}{\sqrt{2}}\left(\frac{1}{\sqrt{2}}\right)^2\frac{1}{\sqrt{2}}\frac{1}{\sqrt{2}}\frac{1}{\sqrt{2}}\frac{1}{\sqrt{2}}\frac{1}{\sqrt{2}}\frac{1}{\sqrt{2}}$ 

 $\label{eq:2.1} \frac{1}{\sqrt{2}}\int_{\mathbb{R}^3}\frac{1}{\sqrt{2}}\left(\frac{1}{\sqrt{2}}\right)^2\frac{1}{\sqrt{2}}\left(\frac{1}{\sqrt{2}}\right)^2\frac{1}{\sqrt{2}}\left(\frac{1}{\sqrt{2}}\right)^2.$ 

 $\label{eq:2.1} \frac{1}{\sqrt{2}}\left(\frac{1}{\sqrt{2}}\right)^{2} \frac{1}{\sqrt{2}}\left(\frac{1}{\sqrt{2}}\right)^{2} \frac{1}{\sqrt{2}}\left(\frac{1}{\sqrt{2}}\right)^{2} \frac{1}{\sqrt{2}}\left(\frac{1}{\sqrt{2}}\right)^{2} \frac{1}{\sqrt{2}}\left(\frac{1}{\sqrt{2}}\right)^{2} \frac{1}{\sqrt{2}}\left(\frac{1}{\sqrt{2}}\right)^{2} \frac{1}{\sqrt{2}}\left(\frac{1}{\sqrt{2}}\right)^{2} \frac{1}{\sqrt{2}}\left(\frac{$ 

 $\mathcal{L}^{\text{max}}_{\text{max}}$  and  $\mathcal{L}^{\text{max}}_{\text{max}}$ 

 $\mathcal{L}^{\text{max}}_{\text{max}}$  ,  $\mathcal{L}^{\text{max}}_{\text{max}}$ 

 $\label{eq:2.1} \frac{1}{\sqrt{2\pi}}\int_{0}^{\infty}\frac{1}{\sqrt{2\pi}}\left(\frac{1}{\sqrt{2\pi}}\right)^{2\alpha} \frac{1}{\sqrt{2\pi}}\int_{0}^{\infty}\frac{1}{\sqrt{2\pi}}\left(\frac{1}{\sqrt{2\pi}}\right)^{\alpha} \frac{1}{\sqrt{2\pi}}\frac{1}{\sqrt{2\pi}}\frac{1}{\sqrt{2\pi}}\frac{1}{\sqrt{2\pi}}\frac{1}{\sqrt{2\pi}}\frac{1}{\sqrt{2\pi}}\frac{1}{\sqrt{2\pi}}\frac{1}{\sqrt{2\pi}}\frac{1}{\sqrt$ 

 $\mathcal{L}^{\text{max}}_{\text{max}}$ 

 $\ddot{\bullet}$ 

**145**

 $\begin{array}{c} \bullet \\ \bullet \end{array}$ 

**case t\_ques\_no = 37 repl" b-> a37 with t\_ans case t\_ques\_no = 38 repl"" b-> a38 with t\_ans case t\_ques\_no =39 repl b-> a39 with t\_ans** case  $t$  ques no  $= 40$ **repl-- b-> a40 with t\_ans otherwise clear § 21,10 say 'Error' wait ' Proceed ' to dummy endcase § 6,1 clear § 22,10 say 'End of your Session (Y/N)' § 22,65 get ter\_que\_ans picture '!' read § 22,10 say ' ' if ter\_que\_ans = 'Y' .or. ter\_que\_ans = 'y' exit endif enddo terqueans = 'N' § 5,1 clear § 10,15 say 'Whole session over (Y/N)' § 10,55 get ter\_des picture '!' read § 10,15 say ' ' if ter\_des = 'Y' .or. ter\_des = 'y' exit endif enddo close all return**

**5**